```
Effectuer une pause
```
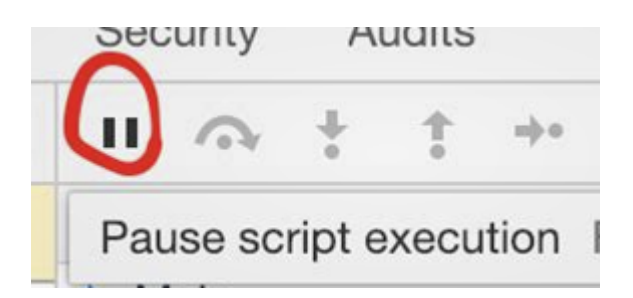

Voilà une question que l'on peut se poser quand on écrit des batchs : **Comment réaliser une pause de X secondes ?**

## **1. Linux**

Sous Linux, la commande **sleep** permet d'attendre un moment spécifié avant de poursuivre.

```
sleep <NUMBER><SUFFIX>
```
Par défaut, le nombre (**NUMBER**) indiqué est des secondes. Le nombre indiqué doit être un entier. L'attente peut être en secondes (**s**), minutes, heures (**h**) ou jours (**d**). Il est mentionné par le paramètre **SUFFIX**.

## **2. DOS / Windows**

Sous Windows, on utilisera la commande **ping**. Deux paramètres nous seront utile : le délai d'attente d'une réponse (**w**) et le nombre d'essai (**n**). On effectuera un ping sur une adresse qui ne peut pas être jointe.

ping 1.1.1.1 -n 1 -w 1000 > nul

L'option **w** doit être indiqué en millisecondes.

Pour Windows XP, le fonctionnement de **Ping** diffère. On retiendra une autre syntaxe.

ping 1.1.1.1 -n 5 > nul

La syntaxe précédente ne nous permet d'effectuer une commande passe-partout, du genre **wait 5**.

Pour réaliser cet aspect là, nous écrirons un batch. Il permettra de traiter un argument.

L'argument sera le nombre de secondes que l'on souhaite attendre.

## [wait.bat](https://www.abonnel.fr/_export/code/informatique/pause?codeblock=0)

ping 1.1.1.1 -n 1 -w %**1**000 [>NUL](http://www.ss64.com/nt/nul.html)

J'ai vu qu'il était également possible d'utiliser la commande **choice** avec l'option **/t**. Cependant, il est dommage que toute action sur le clavier annulera l'attente.

From: <https://www.abonnel.fr/>- **notes informatique & technologie**

Permanent link: **<https://www.abonnel.fr/informatique/pause>**

Last update: **2021/08/03 22:11**

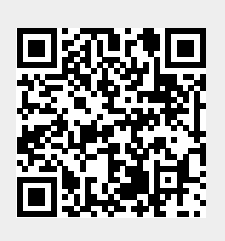